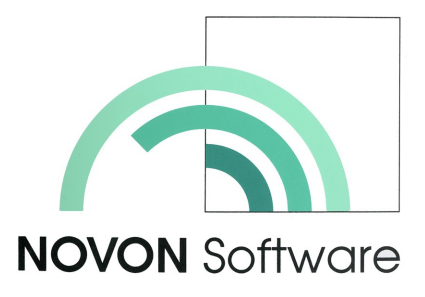

# **Deponieportal**

An die Annahme von Deponiema-<br>terial werden laufend höhere An-<br>forderungen gestellt. Sei dies aus<br>Gründen des Umweltschutzes oder<br>um die organisatorische Betreuung<br>der Anlieferer zu rationalisieren un<br>die Abrechnung zu ver **terial werden laufend höhere Anforderungen gestellt. Sei dies aus Gründen des Umweltschutzes oder um die organisatorische Betreuung der Anlieferer zu rationalisieren und die Abrechnung zu vereinfachen. Das NOVON Deponieportal unterstützt alle wünschbaren Funktionen.** 

## **Übersicht**

Die NOVON Software Deponieportale zeichnen sich durch eine hohe Variabilität aus. Das ist notwendig, weil beim Design

eines Portals nicht von den eingesetzten Komponenten ausgegangen wird, sondern von der gewünschten oder angestrebten Organisation rund um das Portal. Zuerst werden die Funktionen aufgrund der organisatorischen

Prozesse definiert. Daraus ergeben sich einerseits die Anordnung des Portals sowie die Liste der benötigen Komponenten.

## **Funktionalität**

Proze Darral<br>
Proze Darral<br>
Anorc Liste (<br> **NOVON** Die Funkt<br>
Die Funkt<br>
Die Funkt<br>
Die Funkt<br>
Die Funkt<br>
Die Funkt<br>
Sie (<br> **Contract Darral Anorc Liste (**<br> **Contract Darral Anorc Liste (**<br> **Contract Darral Anorc Liste (**<br> Die Funktionalität des NOVON Deponieportal ist weitestgehend standardisiert. Damit ist es möglich, zukünftig von weiteren Eigenschaften profitieren zu können. Hier einige Beispiele:

- Öffnungszeiten
- Kamera
- Schranken öffnen
- Revisionsschalter
- Position Einlagerung
- Tarawägung
- Badgeerkennung
- Touchscreen Funktionalität
- Zutrittsverwaltung
- Lieferscheinspeicherung
- Lieferscheindruck
- Ablieferung Lieferscheindaten

Kundenspezifische Anpassungen oder Erweiterungen sind jederzeit möglich.

#### **Peripherie**

Typischerweise werden die folgenden Komponenten eingesetzt:

# gung. Weitere können nach Bedarf erstellt werden. Über die Schnittstelle werden sowohl Produktionsdaten als auch Einstellungen übertragen.

### **Einstellungen**

Die Einstellungen des Deponieportals werden über einen beliebigen Browser vorgenommen. Jedes Deponieportal erhält seine eigene Kennung. Damit können mehrere Deponieportale über denselben übergeordneten Prozess bedient werden.

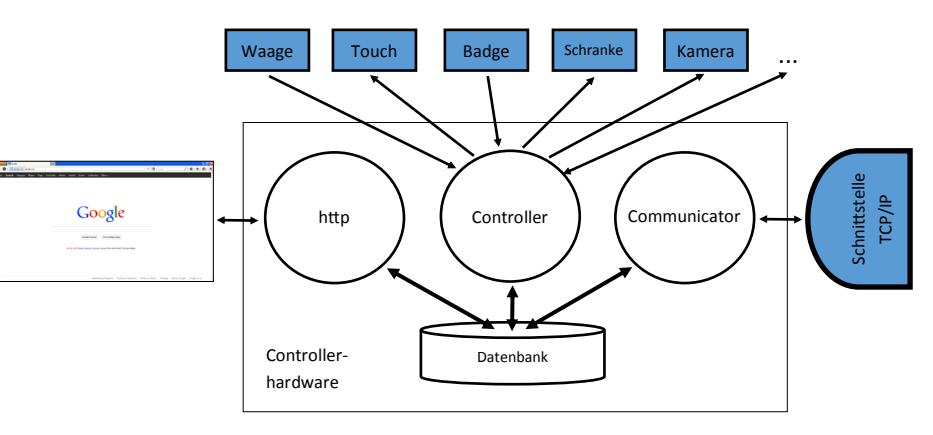

- Touchscreen
- Beleuchtungssteuerung
- Erkennung Fahrzeugkennzeichen
- Fahrzeugwaagen
- Gegensprechanlage
- Kamera (Stand- und Bewegtbild, Tag und Nacht)
- **•** Lieferscheindruck
- Mengeneingabe
- Revisionsschalter
- Schranken
- Sortenwahl
- $\bullet$  uam.

# **Schnittstellen**

Es stehen aktuell das native Protokoll sowie die Java Library zur Verfü-

#### **Einbau**

Die Peripherie und die Controllerhardware kann beliebig verbaut werden: Von der einfachen Selbstbedienungssäule, über die klimatisierte Station bis zum Waagenhaus ist alles möglich.

#### **NOVON** Software

Bündenweg 6 Postfach 26 CH-4624 Härkingen Fon +41 (0) 62 388 50 52 www.novon.ch admin@novon.ch

#### © **NOVON** Software Schweiz

**NOVON** ist eine eingetragene Marke der **NOVON** Software Franz Wyss CH-4624 Härkingen

Alle Angaben ohne Gewähr